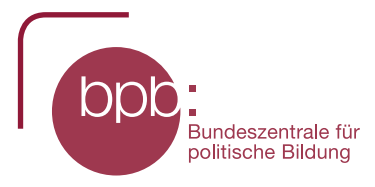

# Orientierung im Wissensnetz: Die Morbidität

### Sie können dieses Arbeitsblatt online lesen oder ausdrucken. Nutzen Sie das Wissensnetz, um folgende Fragen zu beantworten:

- " Was bedeutet der Begriff "Morbidität"?
- Mit welchen Lernobjekten steht der Begriff in Verbindung?
- Mit welchen anderen Begriffen hängt dieser Begriff zusammen?

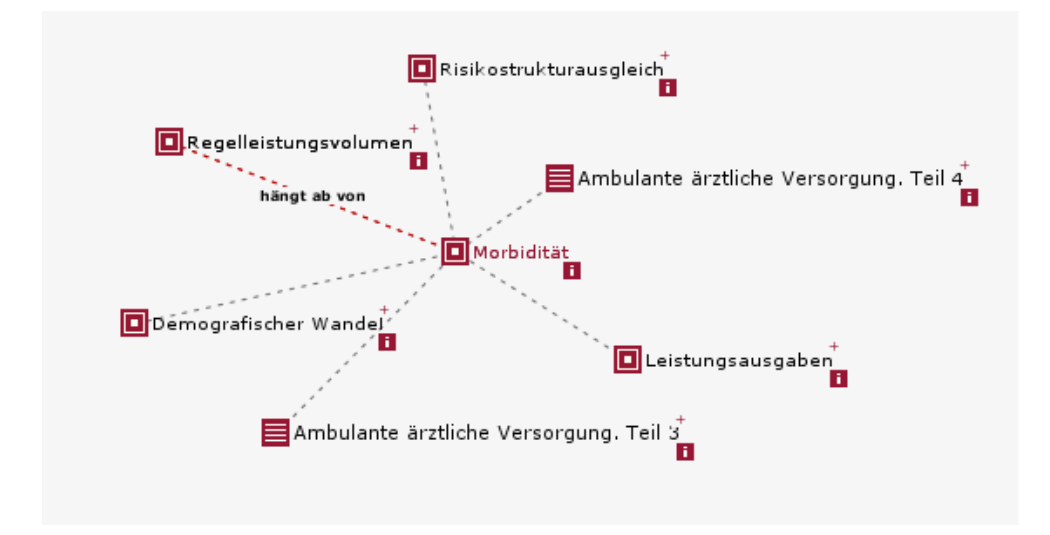

#### Was bedeutet der Begriff "Morbidität"?

⇒ Wenn Sie auf das Info-Symbol L zeigen, erscheint eine Kurz-Definition.

## Mit welchen Lernobjekten steht der Begriff in Verbindung?

- ⇒ Jeder Begriff ist mit anderen Begriffen **D** und Lernobjekten **E** verbunden. Rufen Sie eines der Lernobjekte auf, in dem Sie es durch einen Klick ins Zentrum rücken. Wenn Sie erneut auf das Lernobjekt klicken, öffnet es sich in einem separaten Fenster.
- ⇒ Gehen Sie nun zurück zum Begriff "Morbidität" (durch einen Klick gelangt der Begriff wieder ins Zentrum).

#### Mit welchen anderen Begriffen hängt dieser Begriff zusammen?

- $\Rightarrow$  Schauen Sie sich die anderen Begriffe und ihre Definitionen an (indem Sie auf **i** zeigen).
- $\Rightarrow$  Betrachten Sie nun die Beziehungen zwischen "Morbidität" und den anderen Begriffen: Wenn Sie mit der Maus auf einen Begriff zeigen, sehen Sie unterschiedliche Arten von Beziehungen an den Verbindungslinien. Beantworten Sie zum Beispiel die Frage: Welcher Faktor hat Einfluss auf die Morbidität?
- ⇒ Zum besseren Verständnis können Sie die Begriffe auch anders anordnen (z.B. nach der Bedeutung ihrer Beziehungen), indem Sie Begriffe mit der Maus nebeneinander ziehen.